## **BİLKENT UNIVERSITY THESES PLAGIARISM REPORT PROCEDURE – NOVEMBER 2017\***

\*: This copy is updated version of the 2015 (first) procedure.

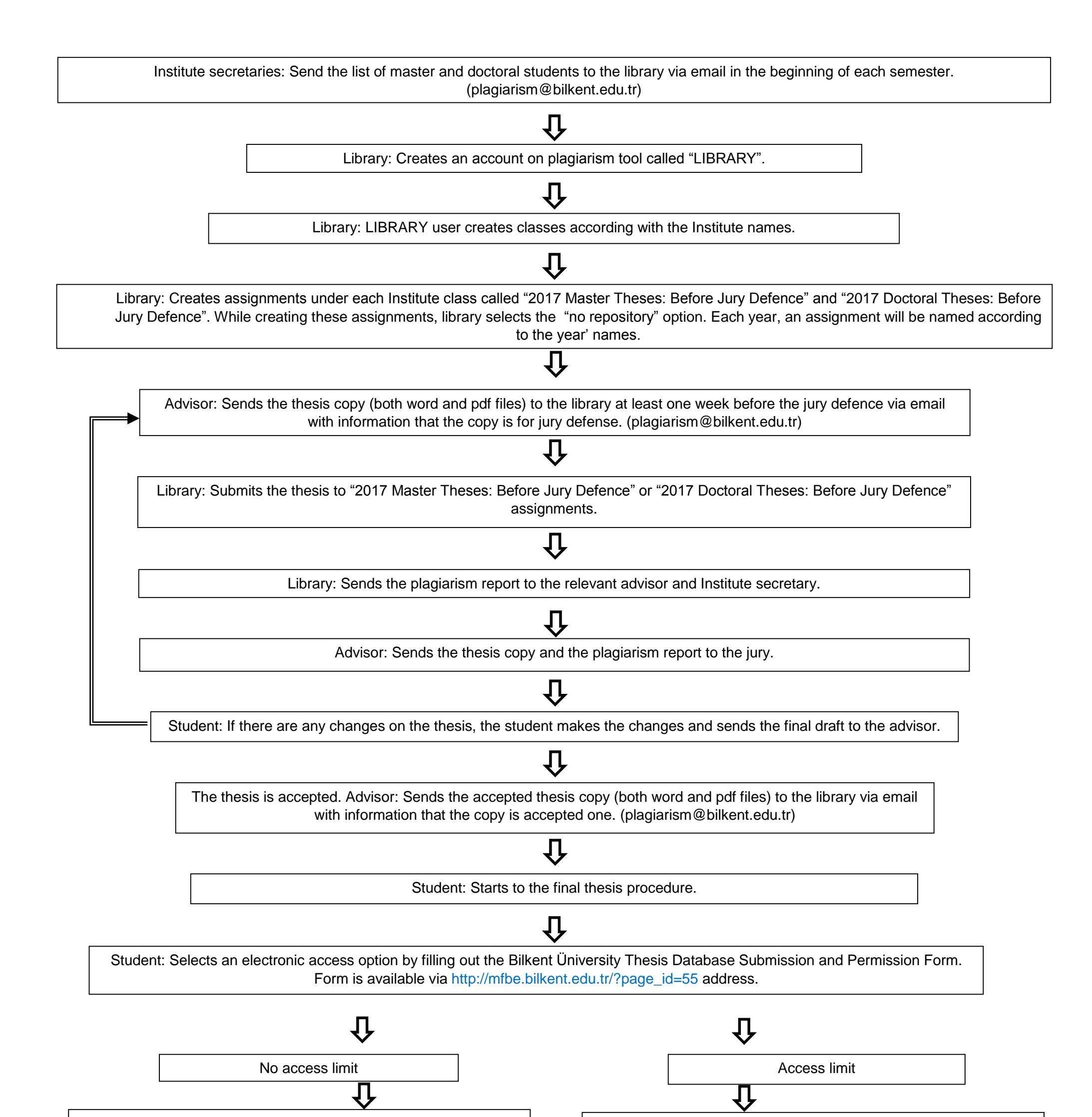

Library: Submits the accepted thesis to "2017 Accepted Master Theses-student repository" or "2017 Accepted Doctoral Thesesstudent repository". By choosing "Standart paper repository", the thesis will be protected by the plagiarism tool.

Library: Submits the accepted thesis to "2017 Accepted Master Theses-student repository" or "2017 Accepted Doctoral Thesesstudent repository". These fields have the feature of "no repository".

Library: Sends the accepted thesis plagiarism report to the relevant advisor and Institute secretary.

 $\pmb{\mathrm{U}}$